# **Microsoft Virtual PC**

Prezentacja wirtualizatora Virtual PC Zajęcia SO 08.11.2006

## **Czym jest Virtual PC..?**

Virtual PC jest:

- aplikacją tworzącą środowisko do instalacji i uruchamiania wielu wirtualnych komputerów w lokalnym systemie operacyjnym,
- jednym z najpopularniejszych obecnie wirtualizatorów,
- od niedawna darmowy.

### **Do czego może się przydać..?**

Virtual PC umożliwia np.:

- uruchomienie wielu niezależnych systemów operacyjnych (choć wspierane są tylko systemy Windows)
- symulacje wielu działań w wirualnym komputerze
- budowę małej sieci w obrębie jednego fizycznego komputera

#### **Lepszy, czy gorszy od VMware..?**

Zalety Virtual PC

- Praktycznie nie "zawiesza" systemu operacyjnego gospodarza
- Użyteczne dodatki VM Additions
- Całkowicie darmowy (wystarczy rejestracja na stronie Microsoft)
- Łatwy w obsłudze

Zalety VMware

- Przeznaczony również dla Linuksa,
- Testy "SiSoft Sandra VM benchmarks" wykazuja, że jest wydajniejszy niż Virtual PC.
- Rozbudowane ustawienia sieciowe (w tym stałe IP)
- Działa USB

Ogólna ocena wg. magazynu "Ars Technica"

- Vmware 9/10
- Virtual PC 7/10

### **Testy wydajnościowe**

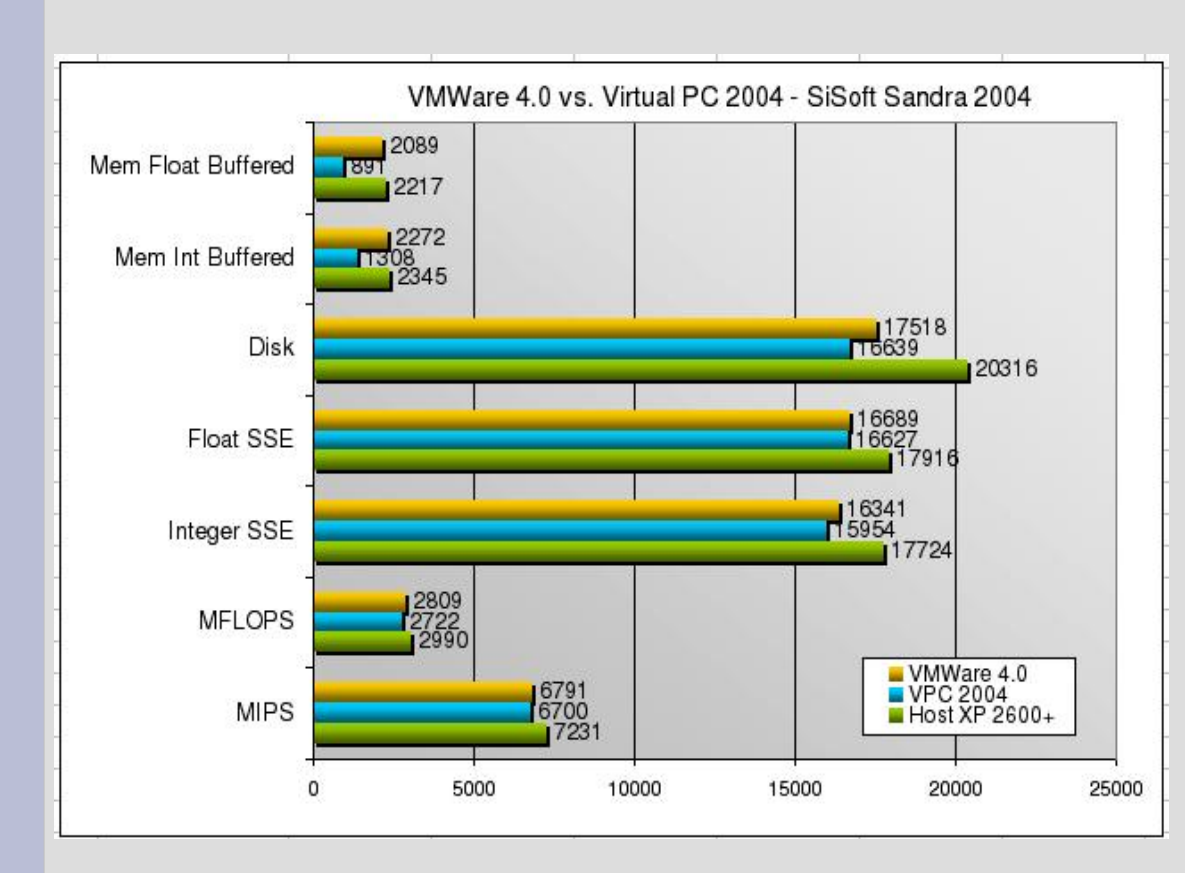

Testy wydajnościowe SiSoft Sandra 2004 Standard porównujące Vitrual PC 2004 oraz VMWare Workstation 4.0

#### Komputery wirtualne:

- Windows 98 SF
- 256 MB RAM

#### Komputer gospodarza:

- AMD XP 2600+ (1.92GHz)
- 512k L2 cache (Barton)
- 1024 MB RAM
- 40GB pojemności dysku
- GeForce 4 MX
- Windows XP, Service Pack 1

<http://usuarios.lycos.es/hernandp/articles/vpcvs.html>

#### **Co, na czym...?**

- Virtual PC wirtualizuje kompletny fizyczny komputer x86, łącznie z podstawowymi urządzeniami, poza procesorem i kilkoma innymi.
- Przeznaczony wyłącznie dla Windows jako systemu gospodarza <http://vpc.visualwin.com/> - lista potencjalny systemów gościa.

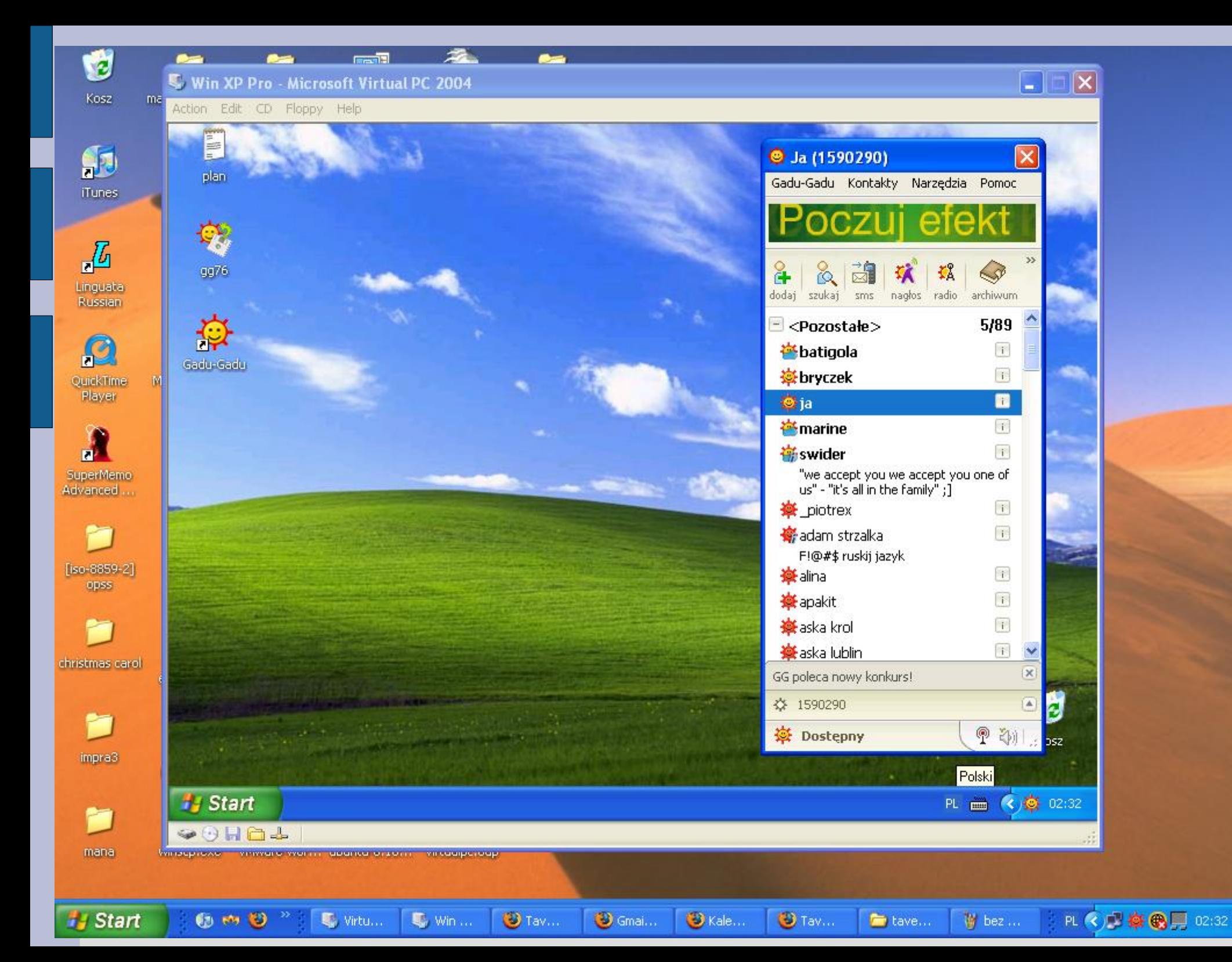

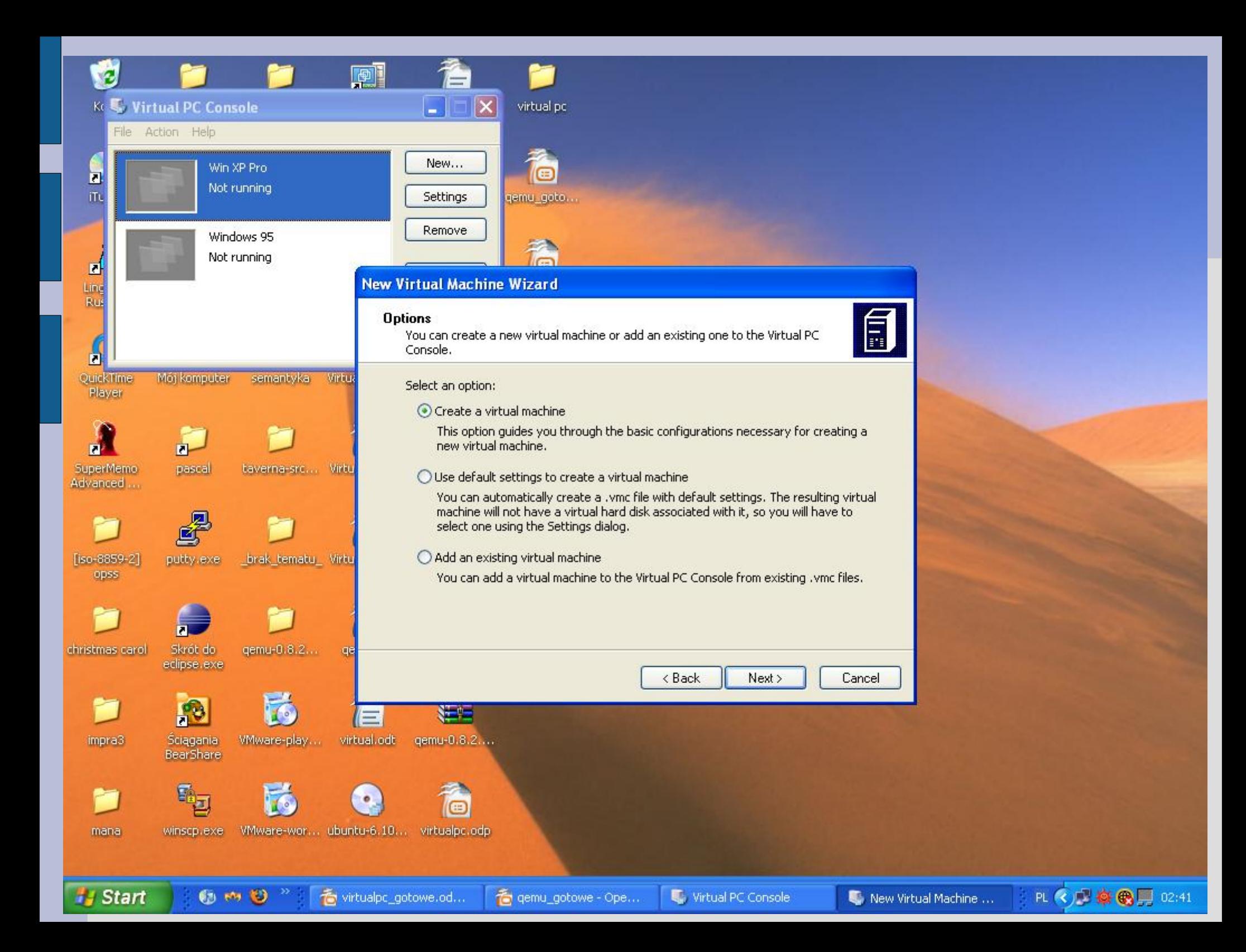

### **Jak działa sprzęt..?**

- pamięć operacyjna
	- wspólna dla gospodarza i wirtualnych maszyn
	- każdorazowo przy uruchomieniu wirtualnej maszyny można przydzielić jej ilość dostępnej pamięci,
	- ograniczenie dla liczby uruchomionych wirtualnych maszyn.

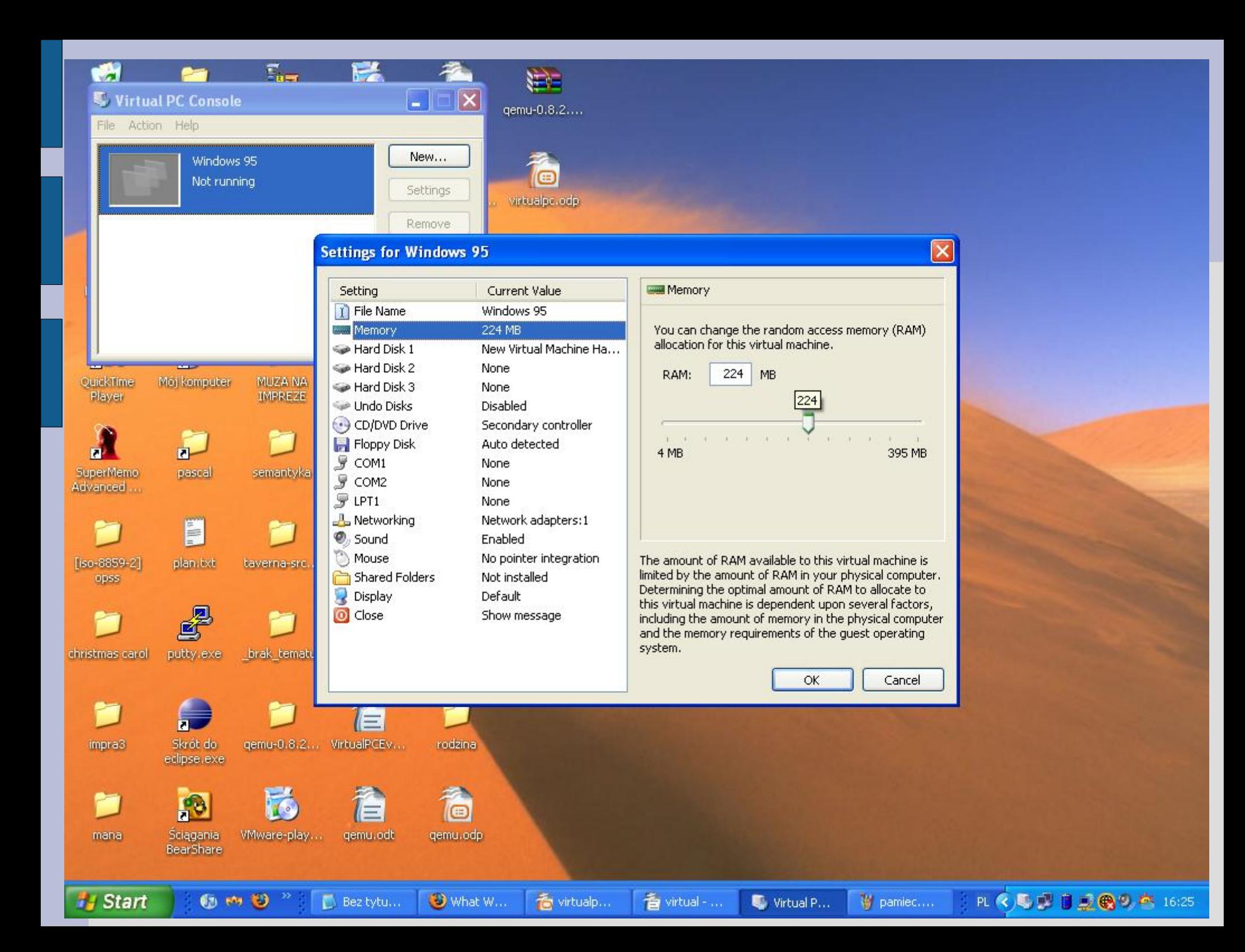

### **Jak działa sprzęt..?**

#### dyski

- wirtualne dyski twarde to pliki (\* vhd) zapisane na komputerze gospodarza
- każdej wirtualnej maszynie można przydzielić do 3 dysków
- rodzaje dysków wirtualnych mogą być następujące:
	- rozszerzany dynamicznie
	- stałego rozmiaru
	- "podczepiony" dysk fizyczny hosta
	- dysk różnicowy względem innego dysku wirtualnego wzorca
- dyski Undo pliki \*.vmc przechowujące zmiany dotyczące ostatniej sesji pracy z daną wirtualną maszyna.

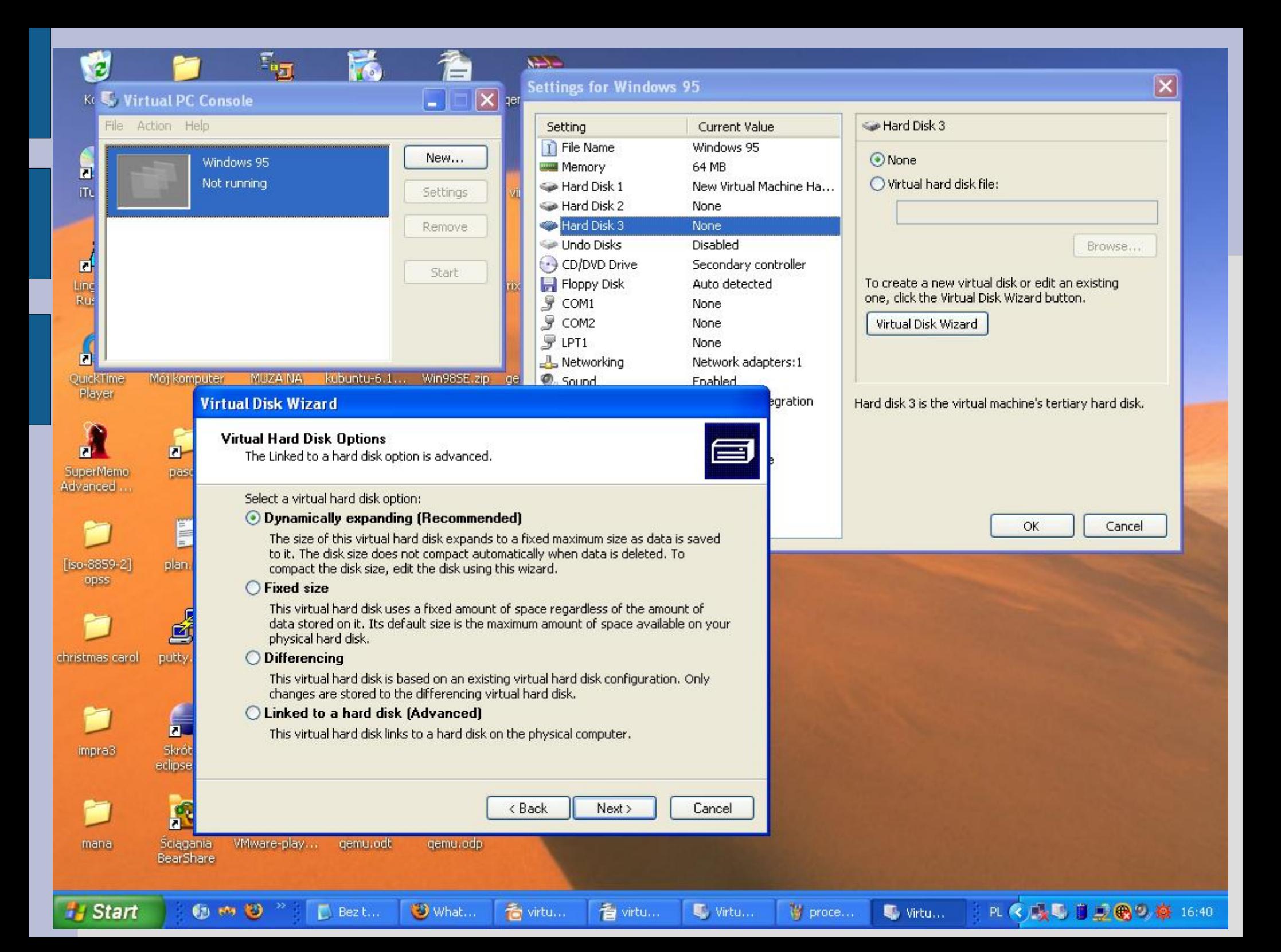

### **Jak działa sprzęt..?**

#### procesor

- nie jest emulowany, ale dzielony z gospodarzem
- musi bazować na architekturze x86 (czyli np. PowerPC, SPARC odpada)
- można uruchomić Virtual PC na komputerze wieloprocesorowym, ale tylko jeden będzie wykorzystany..
- opcja przydzielenia każdej z maszyn tego samego czas procesora, bądź faworyzowania tej w aktywnym oknie,
- możliwośćustawienia priorytetowego dostępu do procesora systemowi gospodarza, jaki i dla Virtual PC.

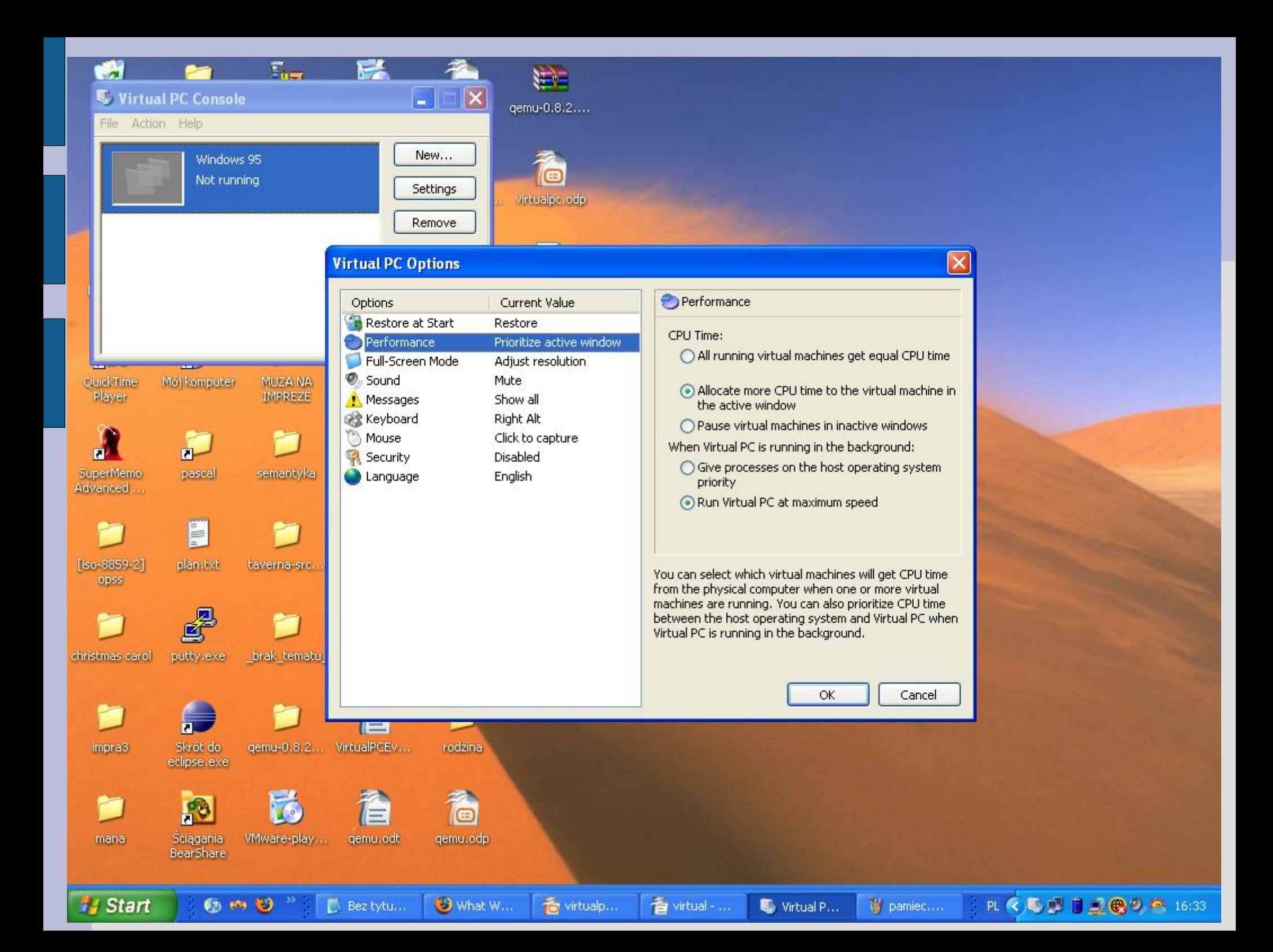

#### **Virtual Machine Additions**

Integrują w wyższym stopniu ze sobą SO gospodarza i SO gościa:

- podłączenie folderu lokalnego systemu, jako dysku wirtualnego systemu gościa
- przenoszenie plików metodą "drag & drop"
- wspólny schowek dla komputera lokalnego i wirtualnego
- płynnie przechodzący wskaźnik myszów między systemami
- synchronizacja zegarów

Pełen wachlarz powyższych udogodnień – tylko dla Windows, cześciowy – dla innych systemów operacyjnych.

#### **Microsoft Virtual Server 2005**

- **Przeznaczony dla firm**
- Ułatwia administrację
- Zwiększa efektywność zasobów sprzętowych

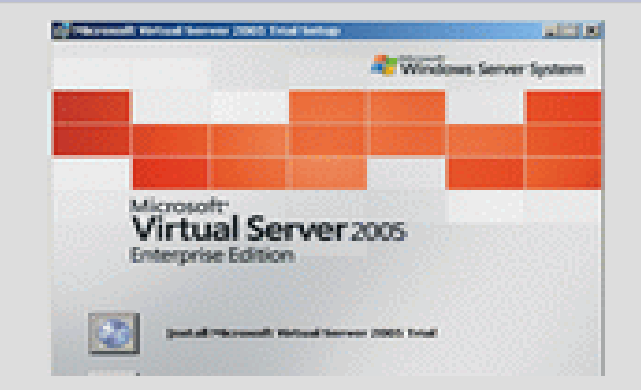

- Obsługa przez witrynę WWW, bądź konsole zdalnego zarządzania
- Maksymalna liczba procesorów: 32
- Maksymalna ilość pamięci RAM: 3,6GB na maszynę (w VPC tylko: 2GB)
- Obsługa klastrów
- Brak obsługi karty dźwiękowej przez maszyny wirtualne